## Network Services, VU **Organisatorisches**

Übungsteil

# Bereits bestandener Übungsteil

- Übung bei Manfred Hauswirth positiv absolviert
- Möglichkeit Prüfung mündlich abzulegen – Übungspunkte werden angerechnet
- Email an joe@infosys.tuwien.ac.at

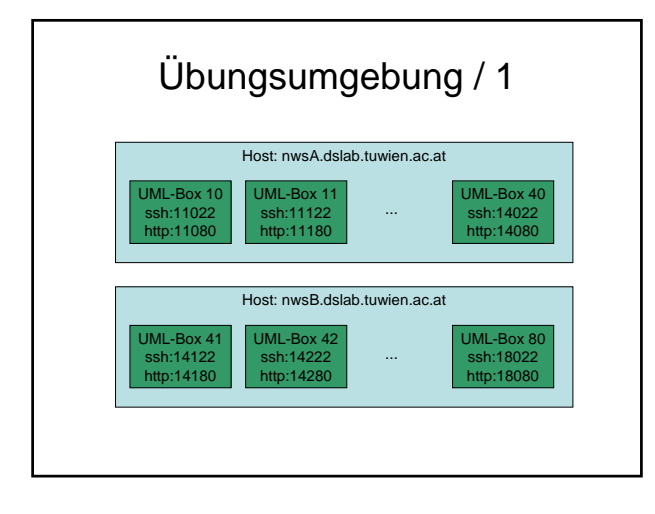

# Übungsumgebung / 2

- Host-Umgebung
	- Linux Debian Sarge (2.4.x) • Zeitschrift Ct' 4 2005
	- 2x nwsA,nwsB
- Virtuelle User Mode Linux – Linux IPCop
	- Debian Woody
	- 32mb+48mb swap space

## Übungsumgebung / 3

#### • Tunnel Device

- Endpunkt tap für jede UML Box
- Entspricht den Gruppennummern
- In der Box selbst als eth0 identifiziert
- Class A Net
	- $-10.0.x.x$
	- Am Host selbst 10.0.x.1
	- UML-Box 10.0.x.2

#### Übungsumgebung / 4

#### • Problem

- Schwache Serverhardware
- Wenig Speicher für einzelne Boxen
- Max 30 laufende Boxen auf einer Maschine
- Keine Experimente!

#### Gruppen

- Je Gruppe
	- 4 Studierende (evtl. mehr)
	- Administrator-Account für eine UML-Box

## Verantwortung als Admin

- Wird der Rechner für illegale Zwecke missbraucht
	- Negativer Abschluss der VU – Meldung an die Direktion
- Beeinträchtigen der Standard-Zugriffsmechanismen und Bewertungsmöglichkeiten
	- Negativer Abschluss der VU

## Alternative Übungsmöglichkeit

- Absolvierung der Übung im Sommer
	- Juli-Sept
- Ähnliche Beispiele • Weniger Teilnehmer
	- Mehr Speicher für einzelne Boxen
	- Bessere Antwortzeiten der Hardware
	- Flexibler
		- Zeitrahmen
		- Abgabegespräch
- EMail an joe@infosys.tuwien.ac.at
- Vorbesprechung dazu im Juni

## Übungsablauf

- Beispielangaben
	- Web
	- Hauch von Praxis
	- Gruppenteil und Einzelteil
- Beispieltypen
	- NameServer / DNS
	- EMail / Postfix
	- HTML/XML/Dynamische Seite / Apache
	- HTML+Security / Apache
	- ??? LDAP

#### Anmeldung / 1

- Als komplette 4er Gruppe
- EMail an den Tutor der LVA – fede@infosys.tuwien.ac.at
- Subject: Anmeldung Network Services Gruppe

Ansprechpartner: mustermann.max@mustermann.com

- -----
- 
- Musterfrau Susi 9999999 526 e9999999@student.tuwien.ac.at Mustermann Max 9999998 526 mustermann.max@mustermann.com Anderer Andreas 9999997 526 e9999997@student.tuwien.ac.at
- Ganzandere Sandra 9999996 526 ganzandere.sandra@ganzandereleute.at

#### Anmeldung / 2

- Als Einzelperson – Gruppe wird von uns zugewiesen
- EMail an fede@infosys.tuwien.ac.at
- Subject: Anmeldung Network Services

Mustermann Max 9999998 526 mustermann.max@mustermann.com

## Anmeldung / 3

- Mehrere Studierende (aber keine Gruppe)
	- Wir versuchen Gruppe zu finden
	- Kann unter Umständen nicht garantiert werden, dass die in dieselbe Gruppe kommen
- EMail an fede@infosys.tuwien.ac.at
- Subject: Anmeldung Network Services

Mustermann Max 9999998 526 mustermann.max@mustermann.com Musterfrau Susi 9999999 526 e9999999@student.tuwien.ac.at

### Anmeldung / 4

- Versenden der Accounts
	- Account-Infos (Gruppennummer, etc)
	- Passwörter für UML-Boxen
	- Zusätzliche personalisierte Infos für Beispiele
	- Anfang nächster Woche

#### Zeitrahmen

- Abgabe 1.Beispiel – 15.5.2005
- Abgabe 2.Beispiel
	- $-29.5.2005$
	- Angabe folgt demnächst

### Abgabe

- EMail an
	- fede@infosys.tuwien.ac.at
	- Von JEDEM Übungsteilnehmer
	- Subject: Abgabe x.Beispiel
	- Inhalt
		- Pfad der Files, die für ein Beispiel angelegt/modifiziert wurden
		- Beispiel: /etc/hosts
			- /etc/resolve.conf

## Abgabegespräch

- Anfang Juni (1.6.-12.6.)
	- Pro Gruppe
	- Ca. 10min, am Institut
	- Terminlisten werden aufliegen (bzw. Web) • Bzw. mit mir persönlich auszumachen
	- Überprüfung ob JEDES Gruppenmitglied die Beispiele auch selber lösen könnte
		- Insbesondere die Gruppenteile der Beispiele